### Installments in Israel

## Credit Installment

You can offer consumers a credit installment plan with a selection of the number of installments, subject to parameters.

- The customer will provide the number of installments
- This installment type carries interest fees
- The payment terms (period, fees, etc.) are between the cardholder and the issuer (Verifone is not pat
- Verifone does not manage the following installments

#### Standard installments

You can offer consumers an installment plan with a selection of the number of installments and an option t

- . The first installment amount and the number of payments will be decided by the merchant and consum
- . The amount of the following installments is the quotient of threeintourisathpeuf crhsas ammaonuont, nutivided by the nu of remaining installments. No interest fees are charged.
- Verifone does not need to manage the following payments

# Virtual Terminal

If you are using a Virtual terminal and you select instalments the values selected will be visible in a secor

#### Set up installment transactions via Checkout API

Additional information can be reviewed in the Checkout AP he ocumentation located

1. Configure edit\_term schema based on the table. Combinations of fields that are not described in the tal

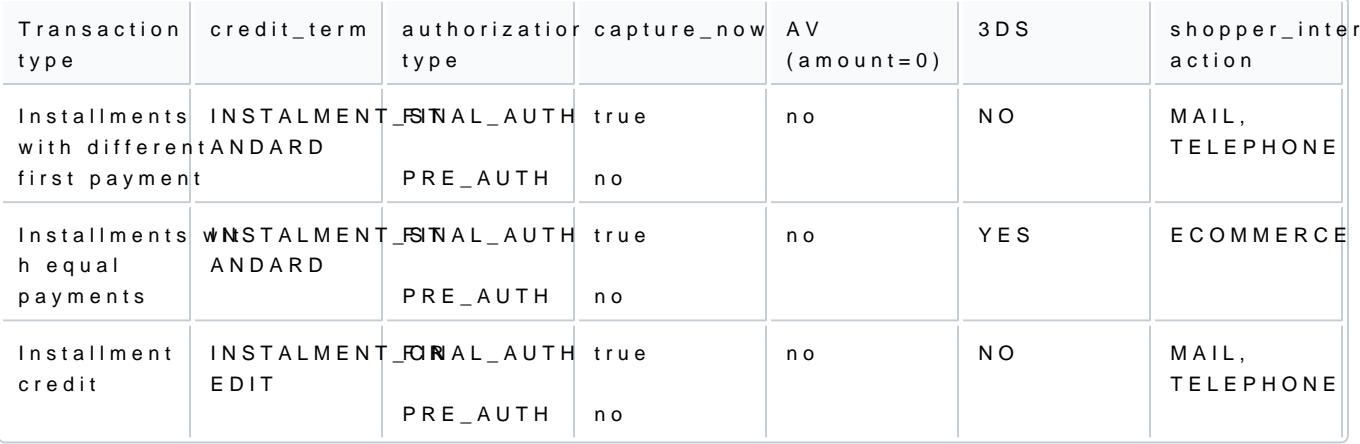

2. Configuramber\_of\_instalments  $\leq$  - configurations.card.max\_number\_of\_instalments.

 $\circ$  linumber\_of\_instalments = 1: perform transaction with credit\_term=SALE

o linumber of instalments  $\Rightarrow$  1: perform transaction with credit term=INSTALMENT STANDARD + install

Installment standard example:

"configurations" : { "card" : { "payment\_contract\_id" : "{{ppc\_contract\_id\_abs}}"<br>"dynamic\_descriptor" : "SNEAKERS DELUXE",<br>"cvv\_required" : false<br>"capture\_now" : false ,<br>"authorization\_ype" : "PRE\_AUTH",<br>"shopper\_interaction" : "ECOMMERCE"<br>"credit\_term" "credit\_term" :<br>"instalment" : { "max\_number\_of\_instalments" : 2, "down\_payment\_amount" : 10 } } }

Installment credit example:

"configurations" : {<br>"card" : {<br>"ayment\_contract\_id" : "{{ppc\_contract\_id\_abs}}"<br>"dynamic\_descriptor" : "SNEAKERS DELUXE",<br>"cvv\_required" : false ,<br>"authorization\_type" : "PRE\_AUTH",<br>"shopper\_interaction" : "TELEPHONE",<br>"c  $\mathfrak{z}$